der für Blau, so findet man in der Normalstellung des Achsenbildes (Fig. 513) das Rot (gestrichelt) im ersten Ringe der optischen Achsen jeweils unten, das Blau (punktiert) oben an der die inneren Ringe durchziehenden Barre. Im umgekehrten Falle ist auch die Farbenverteilung umgekehrt. In ähnlicher Weise kann man in der Diagonalstellung die horizontale Dispersion erschließen.

Bei der Betrachtung der in Rede stehenden Verteilung der Ebenen der optischen Achsen von vorn erscheinen diese Ebenen übereinand er gelagert (Fig. 512). Bei einem Blick auf die seitliche Endfläche desselben Kristalls erkennt man, daß die Ebenen sich hier durchkreuzen. Während diejenigen Mittellinien, die in der Symmetrieebene liegen, auseinandertallen, sind die anderen Mittellinien sämtlich in derselben Linie, nämlich der Senkrechten zur seitlichen Endfläche, also in der Achse  $b$ , vereinigt. Wegen der Durchkreuzung der Ebenen der optischen Achsen nennt man die Erscheinung um diese Achse gekreuzte Dispersion der Achsenebenen. Horizontale und gekreuzte Dispersion sind mithin immer vereinigt, und zwar hat man um die Mittellinien, die in der Symmetrieebene liegen, horizontale Dispersion und um die Mittellinien, die für sämtliche Farben mit der Achse  $b$  zusammenfallen, gekreuzte Dispersion. Ob  $b$  erste oder zweite Mittellinie (für alle Farben) ist, hängt lediglich von der Größe des Winkels der optischen Achsen ab. Die gekreuzte Dispersion erkennt man gleichfalls an der Verteilung der Farben in der Nähe der optischen Achsen. In Fig. 514 (Normalstellung) liegt z. B. Rot an der einen Achse unten, an der anderen oben und Blau umgekehrt. In Diagonalstellung kann man an den Farbenverteilungen die Durchkreuzung der Ebenen der optischen Achsen gleichfalls wahrnehmen.

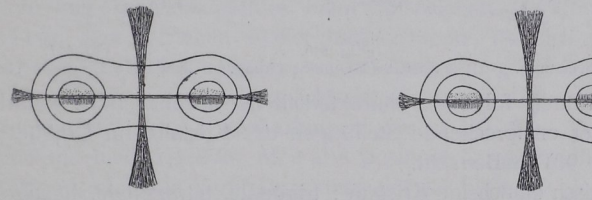

Fig. 513. Horizontale Dispersion. Fig. 514. Gekreuzte Dispersion

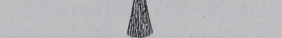

Wie im rhombischen System, können auch im monoklinen die Ebenen der optischen Achsen für verschiedene Lichtsorten aufeinander senkrecht stehen, 2. B. tür Rot senkrecht zur seitlichen Endfläche und für Blau in dieser liegen.  $R \perp Bl.$  (Beispiel: einige Sanidine.)

Im triklinen System sind die entsprechenden Erscheinungen an keine Symmetrieiorderungen mehr gebunden. Hier können die Achsenbilder zugleich geneigte und horizontale oder gekreuzte Dispersion anzeigen.

# 47. Bestimmung des Charakters der Doppelbrechung im konvergenten polarisierten Lichte.

Man benußt entweder ein Gipsblättchen von Rot 1. Ordnung, d. i. eine Spaltplatte aus Gips, die für sich zwischen gekreuzten Nicols als Polarisationsfarbe das Rot 1. Ordnung zeigt, oder ein Viertel $\frac{1}{2}$ aus Glimmer, bei dem die durch Doppelbrechung entstehenden Lichtbewegungen eine Viertel-Wellenlänge Gangunterschied

erlangen. Der den stellt in der den staats der den staats der den staats der den staats der den staats der den

Das eine oder das andere Blättchen wird in den Gang der Gang der Gang der Gang der Gang der Gang der Gang der Gang der Gang der Gang der Gang der Strahlen zwischen die gekreuzten Nicols eingeschaltet, und zwar entweder weder weder seems eingeschoben oder unter dem aufgestellt aufgestellt aufgestellt aufgestellt aufgestellt aufgestellt aufgestellt aufgestellt aufgestellt gelegt. Man orientiert is a second term of the second second term of the second second second second second second second second second second second second second second second second second second second second second se die Blättchen so, daß die Schwingungsrichtung der Lichtbewegung kleinster Geschwindigkeit /c/c von unten links nach oben rechts (karto- $\frac{1}{2}$  and  $\frac{1}{2}$  and  $\frac{1}{2}$  generations of  $\frac{1}{2}$  and  $\frac{1}{2}$  under  $\frac{1}{2}$  and  $\frac{1}{2}$  and  $\frac{1}{2}$  and  $\frac{1}{2}$  and  $\frac{1}{2}$  and  $\frac{1}{2}$  and  $\frac{1}{2}$  and  $\frac{1}{2}$  and  $\frac{1}{2}$  and  $\frac{1}{2}$  an  $516/17$ ). 516/17).

 $\frac{1}{1}$ den man an Stelle von Gabri Gimmerblatt belittigen

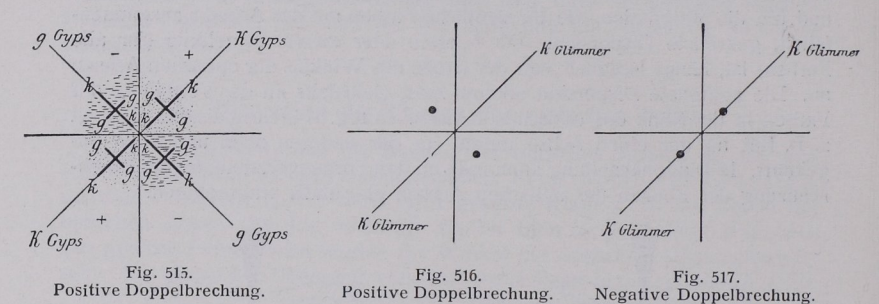

Es kommen folgende charakteristische Schnitte bzw. natürliche Flächen oder entsprechende Stellungen des Kristalls im Umhüllungs apparat (S. 90) in Betracht. apparately in Betracht. In Betracht. In Betracht. In Betracht. In Betracht. In Betracht. In Betracht. In Betracht. In Betracht. In Betracht. In Betracht. In Betracht. In Betracht. In Betracht. In Betracht. In Betracht. In

1. Optische einachsige Kristalle, tetragonale, hexagonale Kristalle.

a) Schnitt senkrecht zur optischen Achse. Man erhält, wie erwas interference interferenzial data

Benutaung des Gipsblättchens. Das  $\Gamma$  Doppelbrechung liegt in der Verteilung von blauen und gelben Farben, die sich am Schnittpunkt der beiden Kreuzesarme der Interferenzfigur bei Benußung von Tages— oder Lampenlicht  $\sigma$ 515), so herrscht positive Doppelbrechung, wenn Blau in den positive in the control of the control of the control of the control of the control of the control of the control of the control of the control of the control of the control of the control of the control of the control of Quadranten erscheint, negative, wenn Blau in den negativen Quadranten auftritt. Bei Fig. <sup>515</sup> liegt Blau (getüpfelt) in den +—Quadranten, Gelb (gestrichelt) in den negativen.

Die Erklärung für diese Farbenverschiedenheiten ist aus folgenden Ver hältnissen abzuleiten.

#### Bestimmung des Charakters der Doppelbrechung usw. 187

Aus jedem Punkte der in Betracht kommenden Quadrantenteile dicht am Mittelpunkte der Erscheinung treten infolge der Doppelbrechung zwei Strahlen aus der Platte, von denen der eine radial, der andere tangential schwingt, wie es in Fig. 515 gezeichnet ist.

Nun erfolgen bei positiven, optisch einachsigen Kristallen, wie ein solcher in Fig. 515 angenommen ist, alle tangentialen Schwingungen parallel  $gg$  im Kristall, die radialen immer parallel  $kk$  (dessen Größe mit der Richtung wechselt). Schiebt man das Gipsblättchen über alle Quadranten wie in Fig. 515 ein, so liegen in den positiven Quadranten  $kk$  sowie gg des Kristalls mit  $kk$  und gg im Gips parallel, so entsteht somit durch Addition ein hoher Polarisationston (blau); in den negativen Quadranten liegt  $kk$  des Kristalls parallel gg des Gipses und gg des Kristalls parallel  $kk$  des Gipses. Hier entsteht durch Subtraktion ein niedrigerer Polarisationston (gelb).

Bei negativen, optisch einachsigen Kristallen liegen die Verhältnisse umgekehrt. Alle tangentialen Schwingungen erfolgen parallel  $kk$  im Kristall und die radialen parallel gg (dessen Größe mit der Richtung wechselt). Es müssen somit bei gleicher Lage des Gipsblättchens die Farben in den verschiedenen Quadranten gegen die bei positiven Kristallen vertauscht liegen.

Die optischen Additions— bzw. Subtraktionserscheinungen erstrecken sich natürlich auch auf die vom Mittelpunkt weiter abliegenden Interferenzen des konoskopischen Bildes. ln der Hinsicht ist das Auftreten eines schwarzen Ringstiickes in den Subtraktionsquadranten an der Stelle vom früheren Rot 1. Ordnung besonders kennzeichnend.

Anwendung des Glimmerblättchens. Die zu benutsende Veränderung des Achsenbildes beim Einschieben des Glimmerblattes besteht in dem Entstehen zweier dunkler Flecke, die sich als optischer Subtraktionseffekt dort befinden, wo bei Anwendung des Gipsblättchens vom Rot 1. Ordnung sich gleichfalls die niedere Polarisationsfarbe (Gelb) einstellt. Ist  $k \, k$  vom Glimmer wie in Fig. 516, 517 orientiert, so sind die beiden Flecke im Falle positiver Doppelbrechung mithin so gelegen, daß ihre Verbindungslinie mit der Linie  $k k$  ein  $+$ -Zeichen gibt (Fig. 516); im Falle negativer Doppelbrechung (Fig. 517) liegt diese Verbindungslinie parallel  $kk$  (--Zeichen).

Das Glimmerblatt kann sowohl bei monochromatischem als auch bei Tages- bzw. Lampenlicht gebraucht werden. Ist schwache Doppelbrechung vorhanden, so versagt es leicht, weil die Flecke nicht deutlich erscheinen, während das Gipsblättchen immer zu verwenden ist.

Bemerkung. Auf Schnitten (bzw. Flächen), die von der Lage senkrecht zur optischen Achse beträchtlich abweichen, kann man mit Hilfe des Gipsblättchens noch oft den Charakter der Doppelbrechung bestimmen. Es ist nämlich nicht nötig, alle vier Quadranten zugleich zu beobachten; man kann die Untersuchung auch machen, wenn man nur einen sieht und die charakteristischen Farben erkennt. Durch Drehen des Präparats in seiner Ebene vergewissert man sich über die Lage der Quadranten.

2. Optisch zweiachsige Kristalle: rhombische, monokline und trikline Kristalle.

a) Man benußt meist Schnitte senkrecht zu einer linie. Sie ergeben das in Fig. 489, 490, S. 176/7 dargestellte Interferenzbild, in welchem der Abstand der optischen Achsen voneinander mit der Substanz wechselt.

Anwendung des Gipsblättchens. Je nach der Winkels der optischen Achsen sind entweder die innersten Kurven um die optischen Achsen sichtbar oder nicht. Das erstere (»Austreten der optischen Achsen«) findet man zumeist bei Schnitten senkrecht zur ersten Mittellinie, das legtere bei Platten senkrecht zur zweiten Mittellinie.

 $\overline{1}$ 

) In die Falle kann die bei optisch einachsigen Kristallen Kristallen Kristallen Kristallen Kristallen Kristallen Kristallen Kristallen Kristallen Kristallen Kristallen Kristallen Kristallen Kristallen Kristallen Kristallen Kristallen Kristallen Kristallen K ausgeübte Methode unmittelbar übertragen. Es entstehen in beliebigeren in beliebigeren in beliebigeren in beliebigeren in beliebigeren in beliebigeren in b Normalstellung (vgl. S. 177) je im inneren Ringe um die optischen Achsen an der Achsenbarre neue Farben, meist Blau  $\sqrt{a^2 + b^2}$ und Gelbert das Blau in den Doppelbrechung positiv, liegt es in den negativen Quadranten, so ist sie negativ. Besonders bei schwacher Doppelbrechung bzw. dünnen Platten ist diese Methode zu empfehlen.

 $\frac{3}{2}$  me and b) beseinvolled methode, die auch im vorliegenden Falle sehr geeignet ist.

b) Die optischen Achsen treten nicht im Gesichtsfelde aus. kann leicht feststellen, ob die Verbindungslinie der optischen Achsen (deren Lage stets zu erkennen ist, auch wenn sie Gesichtsfelde erscheinen) Schwingungsrichtung größter oder kleinster  $\epsilon$  generalligheit, also  $\delta \delta$  oder  $\kappa \kappa$ , ist. Man beobachtet dabei das Feld im Innern der Interferenzkurven und verfährt genau so bei der Beobachtung im parallelen, polarisierten Lichte (S. 144**—144** Natürlich muß man das Feld in die Polarisations-' d. h.  $\sigma$ hierbei seinen seinen seinen seinen seinen seinen seinen seinen seinen seinen seinen seinen seinen seinen sein Farben der Interferenzugurungen zu beobachten. Auch kann man nach Feststellung der Richtung der Ebene der optischen Achsen zu skopischer Beobachtung des relativen Wertes der Schwingungsrichtungen übergehen.

Zwecks Entscheidung über den Charakter der Doppelbrechung der Reichstand der Reichstand der Reichstand der Reichstand der Reichstand der Reichstand der R ist zu bedenken, daß eine Mittellinie senkrecht zur Platte steht, die andere in der Plattene bene, und zwar in der Richtung der Verbindungslinie der optischen Achsen, liegt. Die let5tere ist die Richtung, deren Charakter, ob  $gg$  oder  $kk$ , soeben festgestellt ist. Ist diese Mittellinie  $\sigma_{\alpha}$ , so ist die senkrecht zur Platte stehende Mittellinie  $\kappa \kappa$ , ist sie  $k,$  so ist lettere gg.

## Bestimmung des Charakters der Doppelbrechung usw. 189

 $\sim$ 147/9) Doppelbrechung eines Kristalls positiv, wenn die erste Mittellinien die erste Mittellinien wenn die erste Mittellinien wenn die erste Mi  $\mathcal{H}$  , and the spinse  $\mathcal{H}$  description  $\mathcal{H}$ der optischen Achsen) die Der optischen Achsen (der optischen Achsen) die Der optischen Achsen Schwingungsrichtung der Lichtbewegung kleinster Geschwindigkeit lc/r 7, die zweite Mittellinie also gg ist. Bei negativer Doppelbrechung ist die erste Mittellinie  $g g = g$ , die zweite Mittellinie  $kk = \gamma$ . Man spricht von positiver oder negativer Mittellinie. ie nachdem man es mit der, welche mit  $kk = \gamma$  oder  $gg = \alpha$  zusammenfällt, zu tun hat. Es ist zu beachten, daß stets die eine Mittellinie  $kk = \gamma$ , die andere  $gg = \alpha$  ist; welches die erste Mittellinie linie /ek «{, die andere gg a. ist; welches die erste Mittellinie ist, hängt vom Winkel der optischen Achsen ab. Ist man nicht sicher. ob man es mit der ersten oder zweiten Mittellinie zu tun hat, so kann man natürlich nicht die Doppelbrechung des Kristalls angeben, stets aber, ob die betreffende Mittellinie, die senkrecht zur Platte steht. Schwingungsrichtung größter oder kleinster Lichtgeschwindigkeit ist.

Auch das Glimmerblatt läßt sich bei Schnitten senkrecht zur ersten Mittellinie zur Doppelbrechungsbestimmung benuten. Es entstehen an den optischen Achsen zwei Punkte in den abwechselnden. Quadranten, wie bei den optisch einachsigen Körpern, und man schließt entsprechend, wie bei letteren S. 187 angegeben ist.

Schließlich sei die Verwendung einer dicken, senkrecht zur Hauptachse geschnittenen Quarzplatte für den nämlichen Zweck er-Man stellt das Präparat in Diagonalstellung, schiebt die wähnt. Quarzplatte unterhalb des Analysators ein und dreht sie um eine horizontale Achse, die parallel, und ein andermal um eine, die senkrecht zur Ebene der optischen Achsen verläuft. Bei einem dieser Versuche laufen die Interferenzkurven von den Achsen nach der Mitte des Präparates. Geschieht das bei einer Drehung der Quarzplatte um eine Achse senkrecht zur Ebene der optischen Achsen, so herrscht positive Doppelbrechung, im anderen Falle negative. Der Versuch ist im Nörrenbergschen Instrument und am besten in monochromaist im Nörrenbergschen Instrument und am besten in monochroma-

Erklärung der Erscheinung. Bei einem positiven Präparat ist die Verbindungslinie der optischen Achsen (gleich zweite Mittellinie) die Schwingungsrichtung  $\alpha$  der schnelleren Welle, die dazu in der Platte gelegene senkrechte Richtung die der langsameren ( $\beta$ ). Beim Drehen des Quarzes um  $\beta$  nähert man seine optische Achse (Schwingungsrichtung der langsameren Welle) mehr und mehr der Richtung  $\alpha$  im Präparat. Diese Ungleichsinnigkeit schwächt die resultierende Doppelbrechung. Die Interferenzkurven um die Achsen müssen weiter werden, also von den beiden optischen Achsen nach der Mitte hinlaufen. Bei einem negativen Kristall ist es umgekehrt.

b) Schnitte, auf denen nur eine optische Achse aus-

tritt, lassen sich zur Bestimmung des Charakters der Doppelbrechung auswerten auf Grund der Überlegung. daß man aus der Krümmung des Hyperbelastes im Interlerenzbilde (in der Diagonalstellung der Platte) erkennen kann, nach welcher Richtung hin die erste Mittellinie sich befindet: sie liegt in dem an die konvexe Seite der Hyperbel stoßenden Felde. Daher kann man die Gipsblättchenmethode hier genau so anwenden wie bei Schnitten senkrecht zur ersten Mittellinie. Man stellt die Achse so, daß sie einmal (wie in Fig. 518, 2. Reihe rechts) als rechte, und dann, daß sie als linke (wie in Fig. 518, 3. Reihe links) erscheint, und untersucht auf Entstehung des blauen Farben-

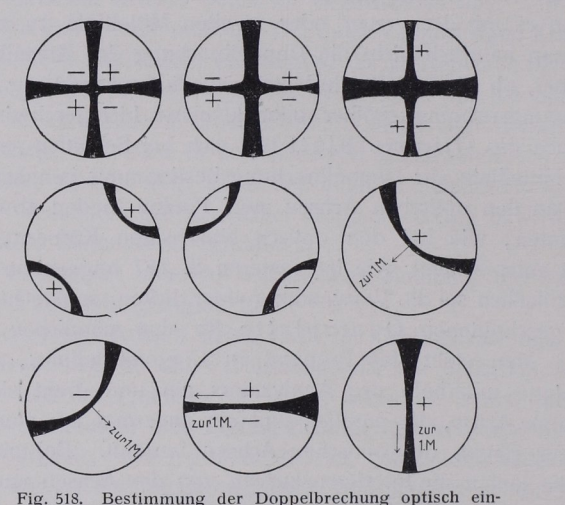

Fig. 518. Bestimmung der Doppelbrechung optisch einachsiger und zweiachsiger Kristalle mittels eines Gipsblättchens vom Rot 1. Ordnung.

tons im Isogyrenwinkel, d. h. an der konkaven Seite der Barre. Erscheint Blau im positiven Winkel, so ist die Doppelbrechung positiv, falls im negativen Winkel, so ist sie negativ. Durch Drehen mag man die optische Achse in eine Normalstellung überführen und sich auch in dieser Lage das Achsenbild in Gedanken ergänzen; dann kann man die nämliche Regel nochmals anwenden.

Die Regel zur konoskopischen Bestimmung der Doppelbrechung mittels des Gipsblättchens lautet also für alle einschlägigen Fälle (Fig. 518) bei einachsigen wie bei zweiachsigen Kristallen: Blau im positiven Isogyrenwinkel Doppelbrechung positiv, Blau im negativen Isogyrenwinkel Doppelbrechung negativ.

Benut5ung eines doppelbrechenden Keils. Da ein solcher außer anderen Polarisationsfarben auch wie das erwähnte Gipsblättchen das Rot 1. Ordnung sowie entsprechend dem angeführten Glimmerblatt an anderer Stelle Grau zeigt, so kann man ihn unter Anwendung dieser Stellen wie die Blättchen verwerten.

Anderseits erweist es sich als praktisch, ihn durch das konoskopische Gesichtsfeld zu verschieben, also in Bewegung zu benuten, weil er dann ein Zusammenlaufen oder Auseinanderwandern der lnterferenzkurven (besonders deutlich, wenn monochromatisches Licht benußt wird) verursacht, das ein Anzeichen dafür ist, ob die optischen Elastizitätsachsen in Platte und Keil übereinstimmen oder entgegengesekt sind.

#### 48. Konoskopische Messungen.

### ]. Schnitte senkrecht zu einer Mittellinie.

Das Interferenzbild der Fig. 490, S. 177 (senkrecht zur 1. Mittellinie) bietet im Abstande der dunklen Hyperbeln voneinander einen Anhalt für die Größe des Winkels der optischen Achsen. Bei Beobachtungen der Präparate in Luft handelt es sich nicht um  $2V$ , den

Winkel der optischen Achsen im Kristall, sondern um den Winkel  $2E$  der Fig. 519. Verwendet man Immersion (etwa Öl), so hat man es natürlich wiederum mit einem anderen Winkel (2 H) zu tun.  $\mathcal{M}_2$ 

a) Die genauesten Ausmessungen des Winkels der optischen Achsen erzielt man mit Hilfe eines  $A$ chsenwinkelapparates  $A$ (Konometer). Besonders zu em- Fig. 519. Wahrer und scheinbarer Winkel pfehlen ist der von Wülfing

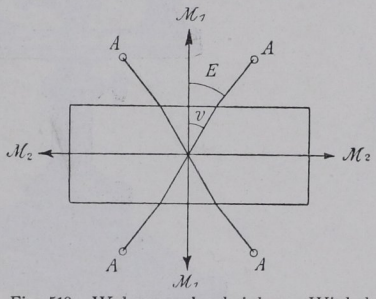

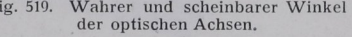

(Fig. 520). Das Instrument gestattet eine stark wechselnde Vergrößerung des Interferenzbildes und ferner, die Richtung der Plattennormale durch Autokollimation festzustellen.

Man dreht die Kristallplatte, welche man der besseren Handhabung wegen auf einen Glasstreifen mit Kanadabalsam aufkitten kann, in Diagonalstellung derart, daß erst die eine Richtung A, dann die andere in die Achsenrichtung des Instrumentes fällt. Die Ablesungen ergeben den Abstand der Hyperbeläste, also den Winkel der optischen Achsen  $2E$  in Luft (Fig. 519). Zur Messung in 01 (2 H) usw. dient ein Trog mit planparallelen, zur Achse des Instrumentes senkrechten Wänden, in den das Präparat eintaucht.

Bei Platten schief zur Mittellinie erzielt man nur dann kein fehlerhaftes F. Rinne, Krist. Formenlehre u. Anleitung z. kristall.-opt. sowie röntgen. Untersuchung. 13